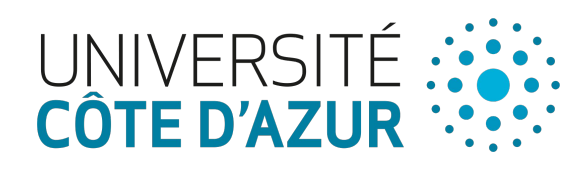

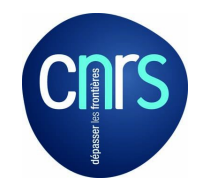

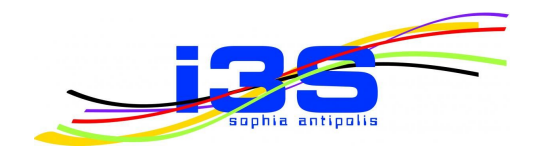

# **VariCity: Visualizing Object-Oriented Variability Implementations as Cities**

Johann Mortara − Philippe Collet – Anne-Marie Dery-Pinna

Université Côte d'Azur, CNRS, I3S, France

Tool Demo at VISSOFT '21 September 28, 2021

#### Variability in object-oriented systems

#### **Variability: capacity of a system to be configured or tailored for a specific use**

Object-oriented systems implement variability using **object-oriented mechanisms**:

- inheritance
- overloading of methods and constructors
- design patterns

Creation of **complex zones** in the system

#### Variability in object-oriented systems

#### **Variability: capacity of a system to be configured or tailored for a specific use**

Object-oriented systems implement variability using **object-oriented mechanisms**:

- inheritance
- overloading of methods and constructors
- design patterns

Creation of **complex zones** in the system

⇒ **understanding them is crucial** to comprehend the codebase variability

#### **Problem: How to identify and comprehend variability implementations in an object-oriented codebase?**

#### Identifying OO variability implementations with symmetries

- **Symmetries** exist in each OO mechanism (Coplien and Zhao's work)
- Symmetries present in **mechanisms implementing variability**

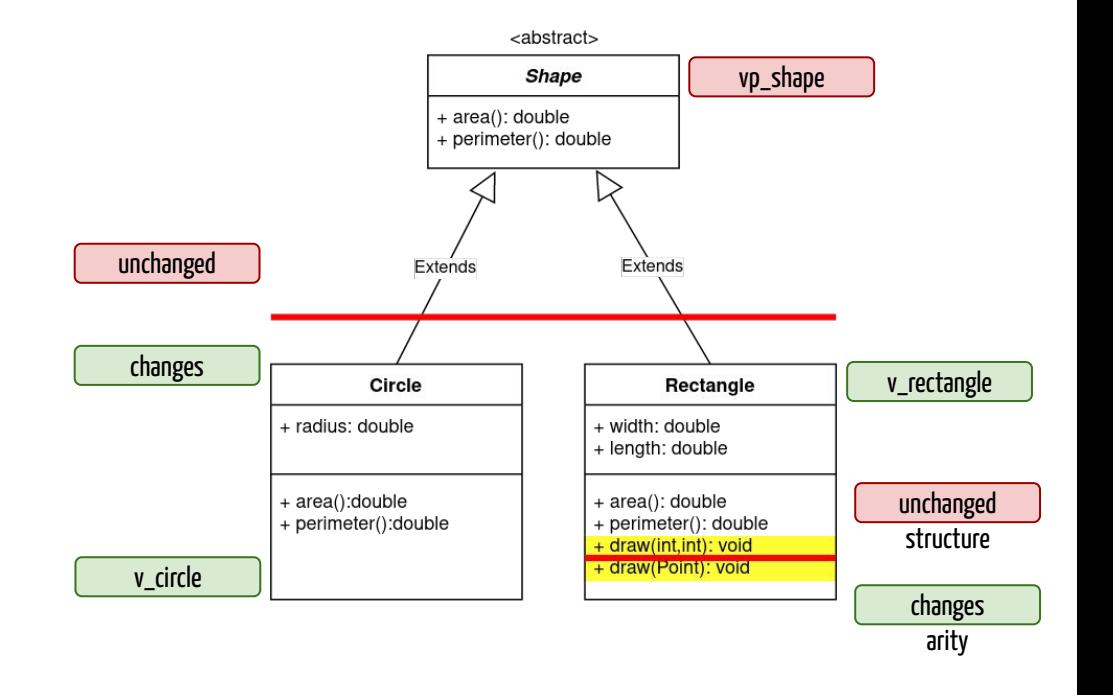

### **High density of symmetries** ⇒ **high density of variability**

Xhevahire Tërnava, Johann Mortara, and Philippe Collet. "Identifying and visualizing variability in object-oriented variability-rich systems". In: the 23rd International Systems and Software Product Line Conference. Paris, France: ACM Press, Sept. 2019, pp. 231–243.

### Automatic identification of variability implementations in an 00 codebase

### <sup>⇒</sup> **need for a visualization to exploit metrics metrics / properties**

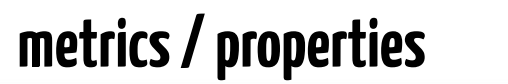

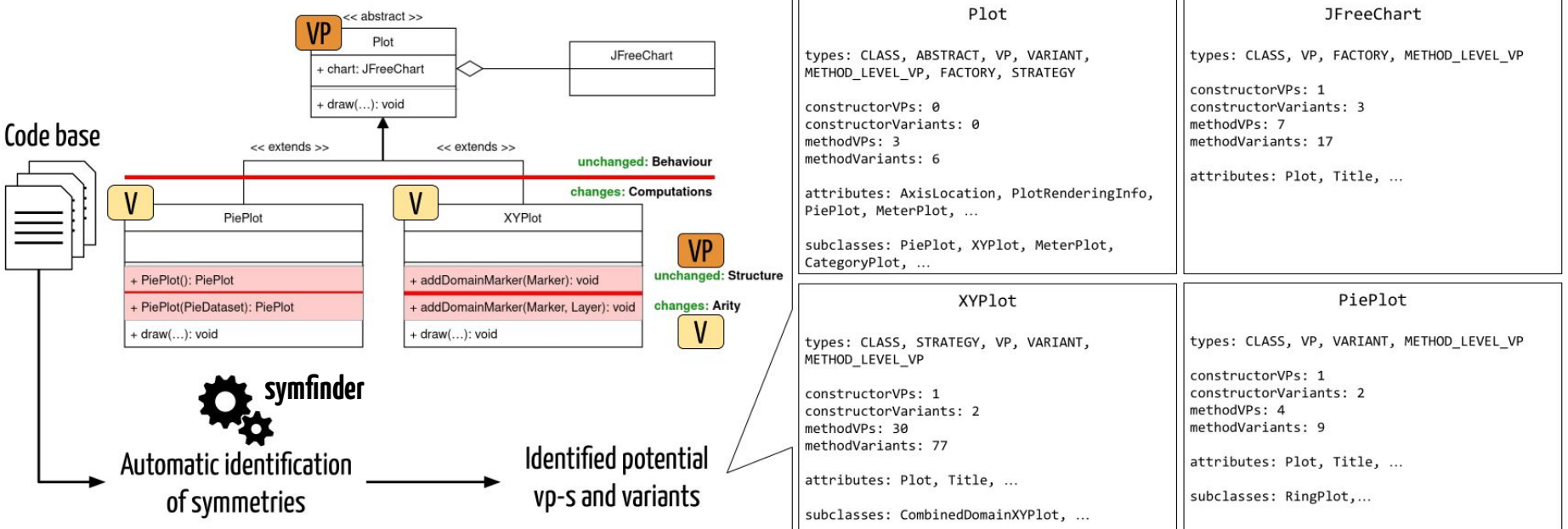

Johann Mortara, Xhevahire Tërnava, Philippe Collet, Anne-Marie Dery-Pinna. Extending the Identification of Object-Oriented Variability Implementations using Usage Relationships. SPLC 2021 - 25th ACM International Systems and Software Product Line Conference, Sep 2021, Leicester, United Kingdom. pp.1-8

#### Existing city metaphors

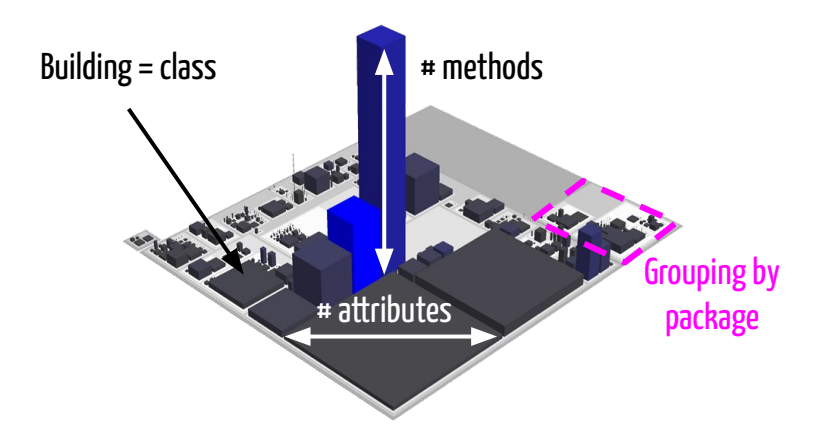

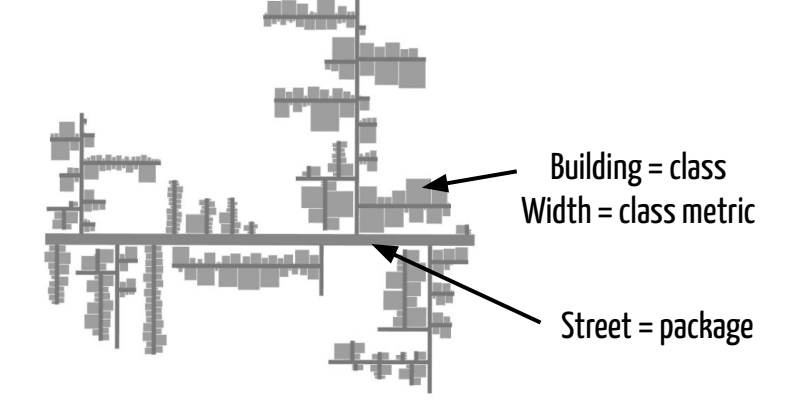

CodeCity view of Jmol ([https://wettel.github.io/codecity-wof.html\)](https://wettel.github.io/codecity-wof.html) Evo-Streets view of CrocoCosmos Steinbrückner and Lewerentz, 2010

## VariCity: Visualizing Object-Oriented Variability Implementations as Cities

Johann Mortara — Philippe Collet — Anne-Marie Dery-Pinna

VariCity provides a **visualization** relying on the **city metaphor** of OO variability implementations

Visualization **exhibits zones of high density of variability**, in classes and between classes

The view is **pre-configurable** and **adaptable** while browsing

Reproduction package:

https://doi.org/10.5281/zenodo.5034199

**Obtained reproducibility badges**

Open Research Objects Research Objects Reviewed

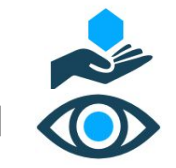

Get the paper on VariCity:

https://hal.archives-ouvertes.fr/hal-03312487

VariCity website:

https://deathstar3.github.io/varicity-demo/